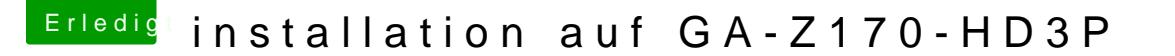

Beitrag von lifesupporter vom 5. August 2016, 10:07

Danke, bin schon ganz aufgeregt.

Nun steh ich aber vor dem Problem, und es ist mir echt peinlich, dass ic die Treiber meiner Graka finde und an den richtigen Ort verfrachte. Die installieren" will mir keine passende Antwort liefern.

Es ist zum kotzen, bin ich denn etwas zu alt für den Schei..?